## Original Display // Original display

Machine

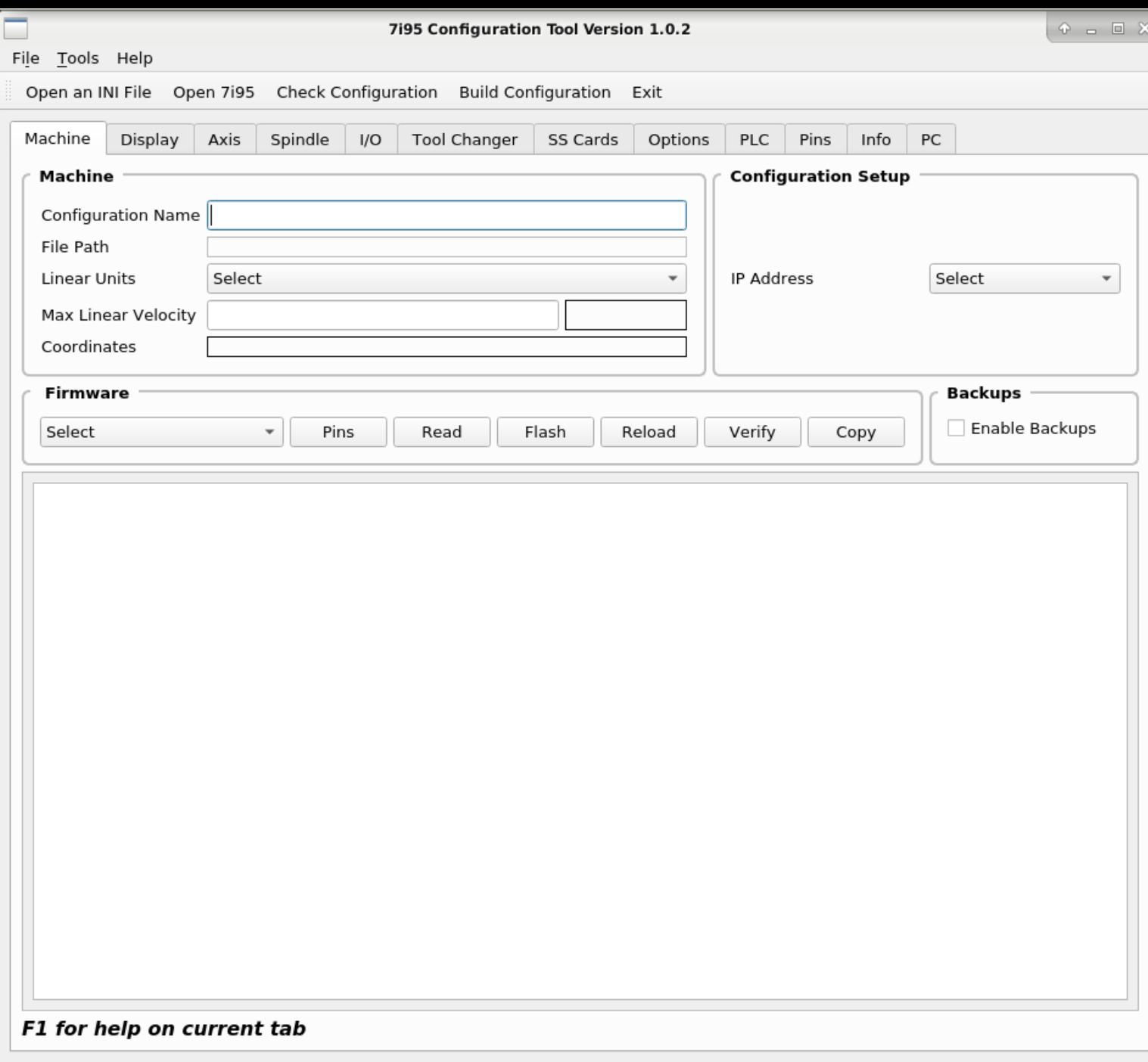

Display

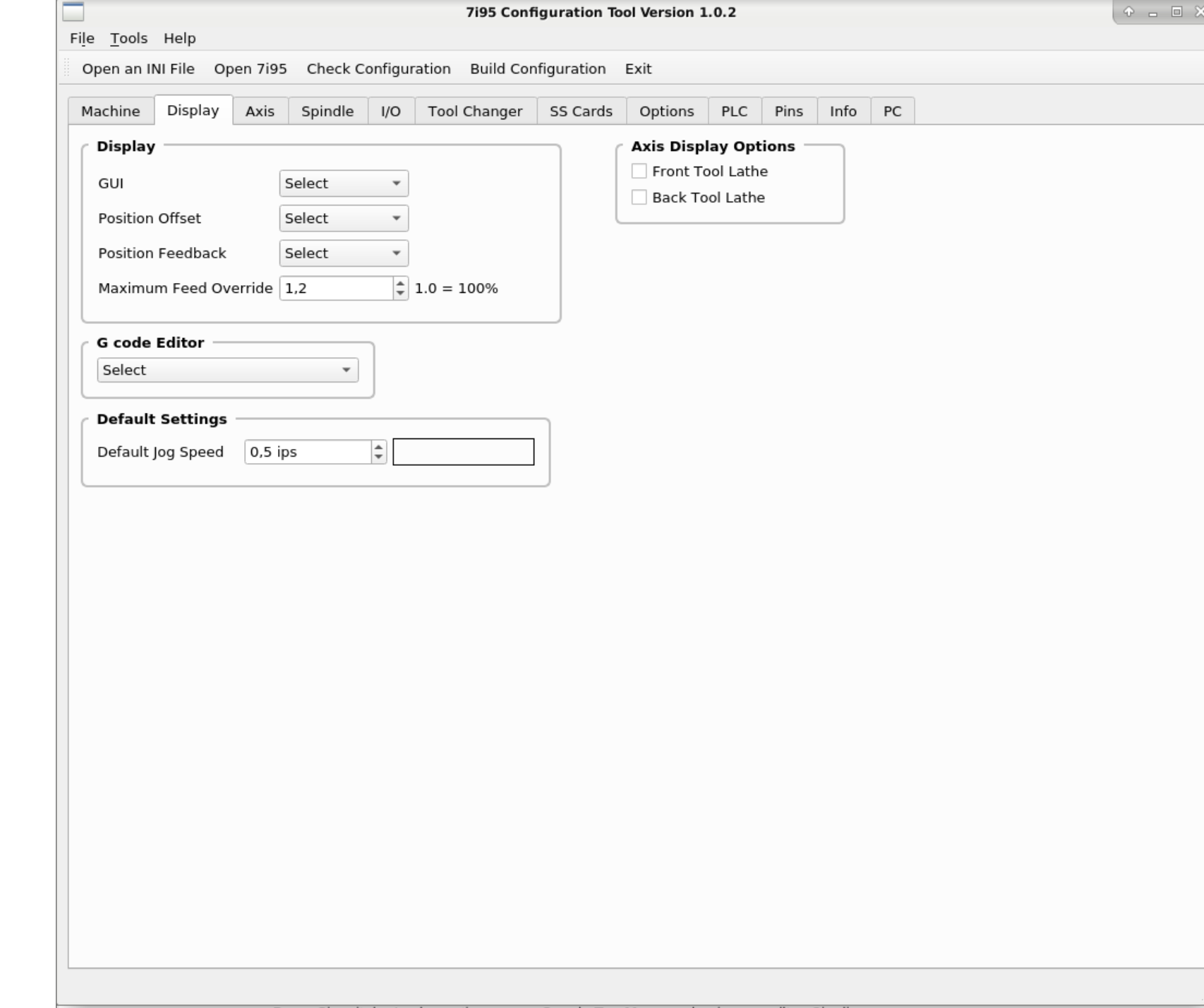

Axis

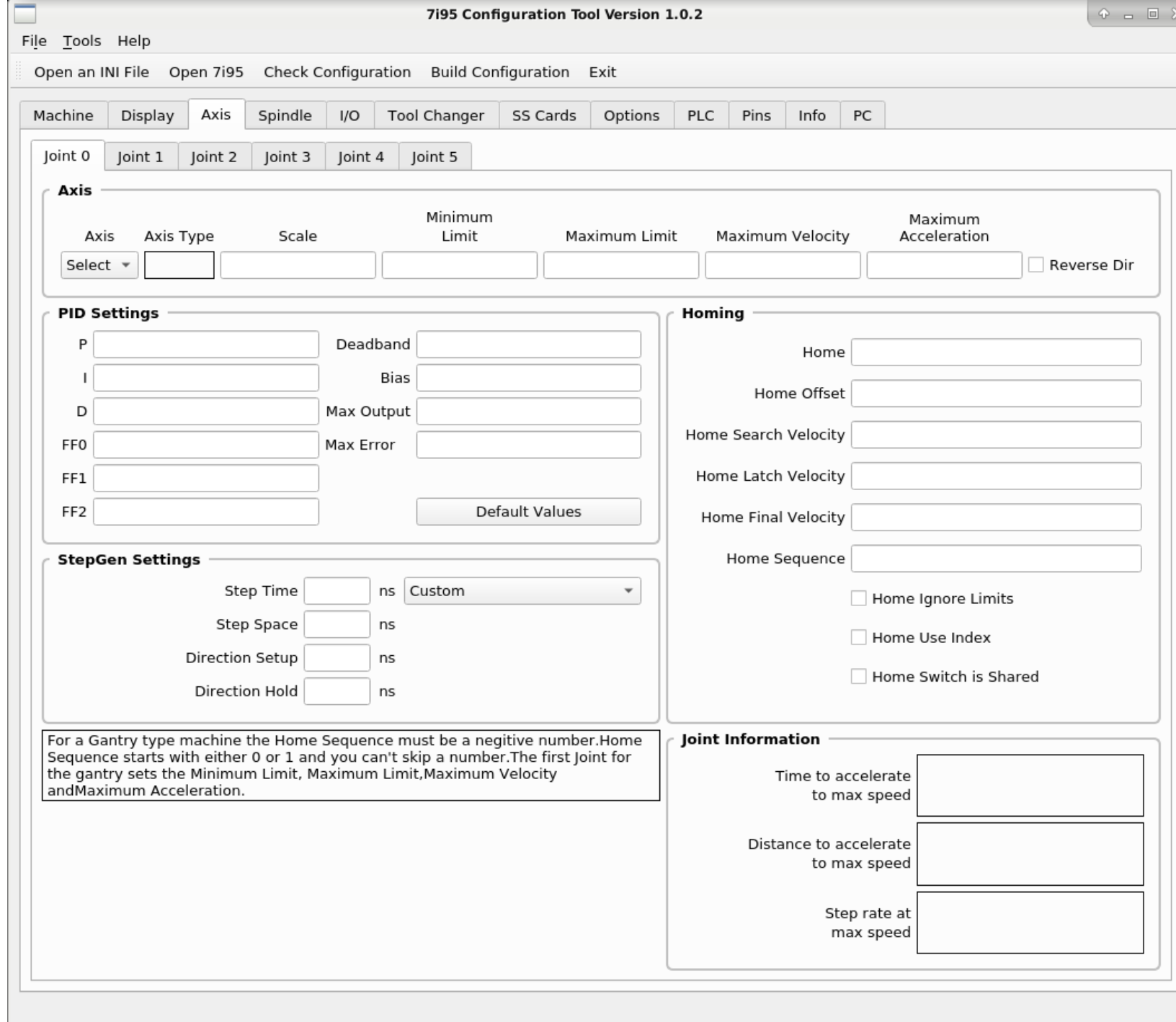

Spindle

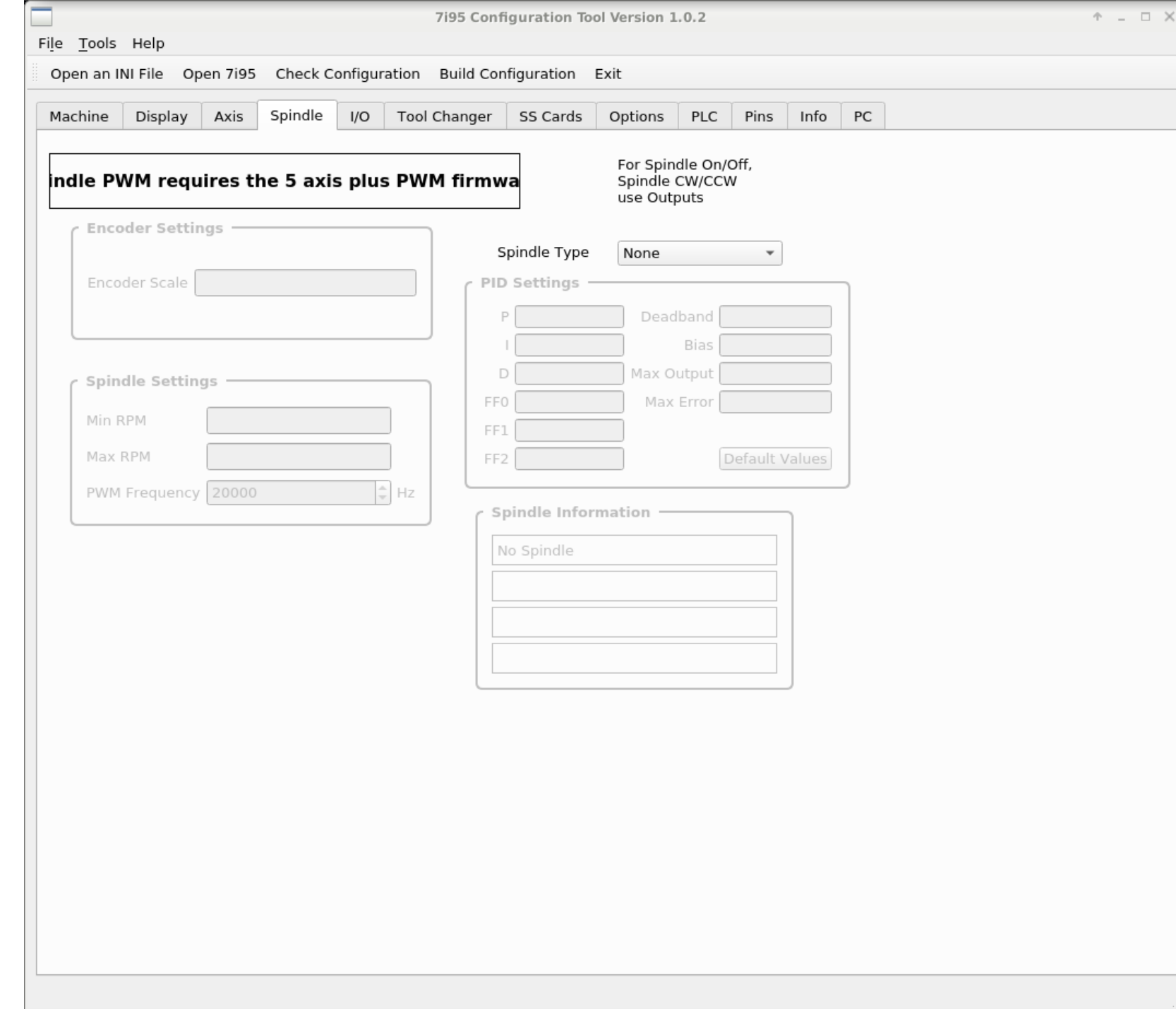

### Original I/O

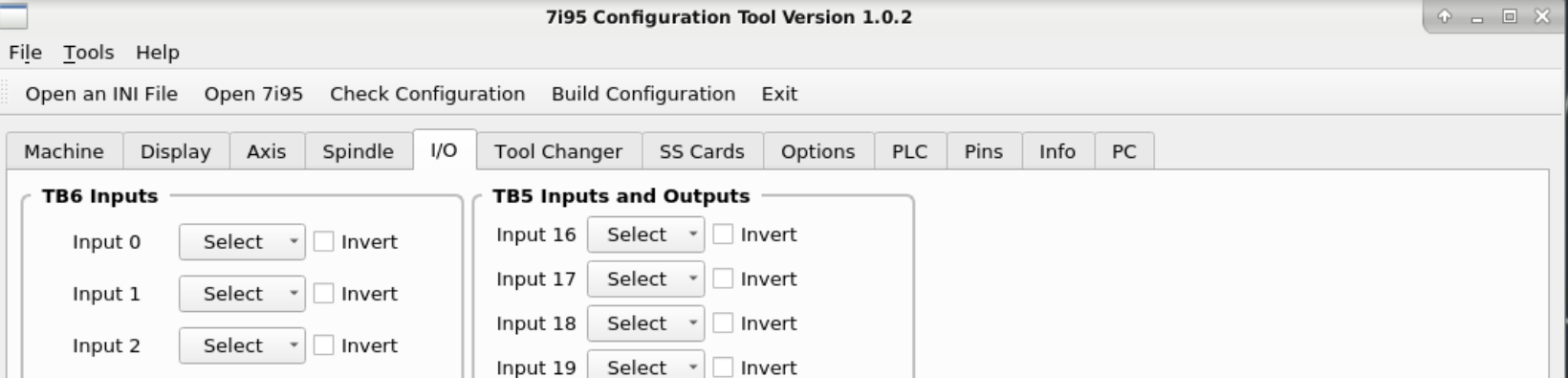

Input 20 Select  $\mathbf{v}$  | Invert Input 21 Select  $\mathbf{v}$  Invert Input 22 Select  $\mathbf{v}$  Invert Input 23 Select  $\mathbf{v}$  Invert

Output 0 Select v Output 1 Select Output 2 Select Output 3 Select Output 4 Select Output 5 Select

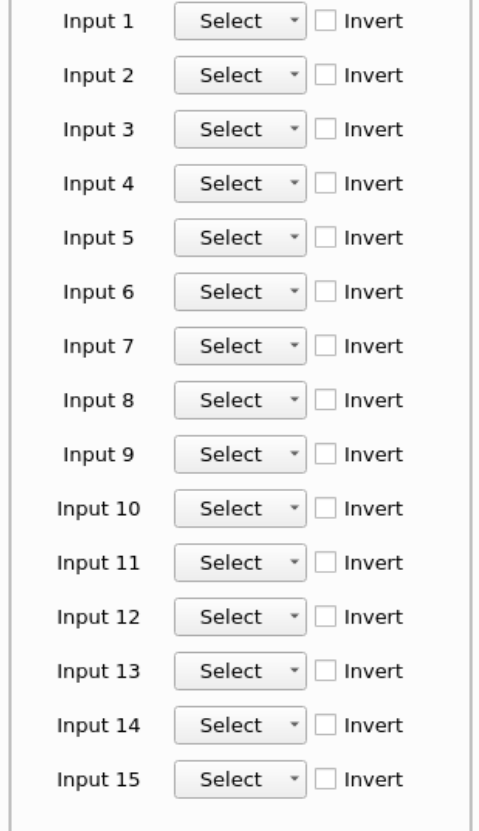

Tool Changer

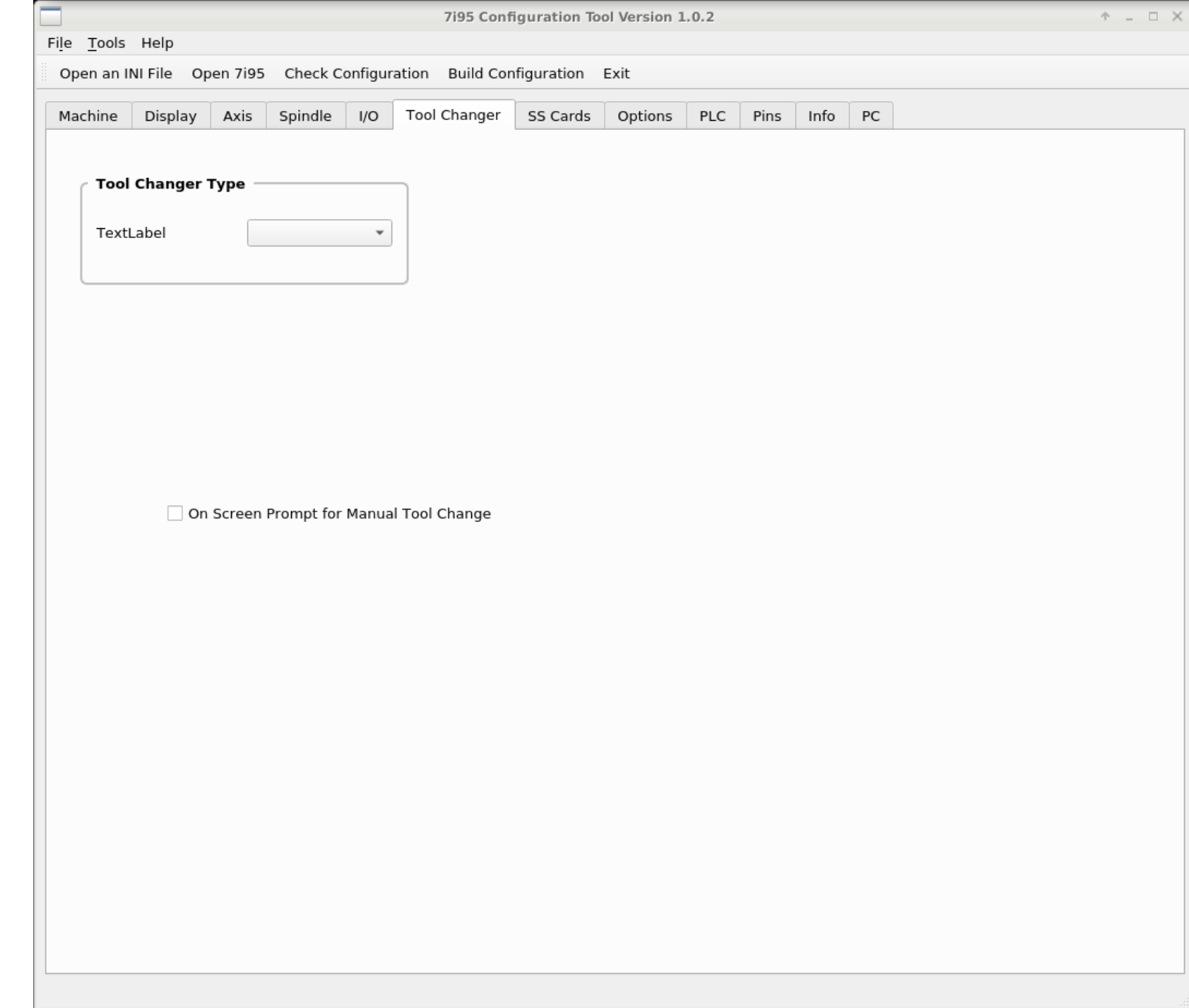

SS Cards

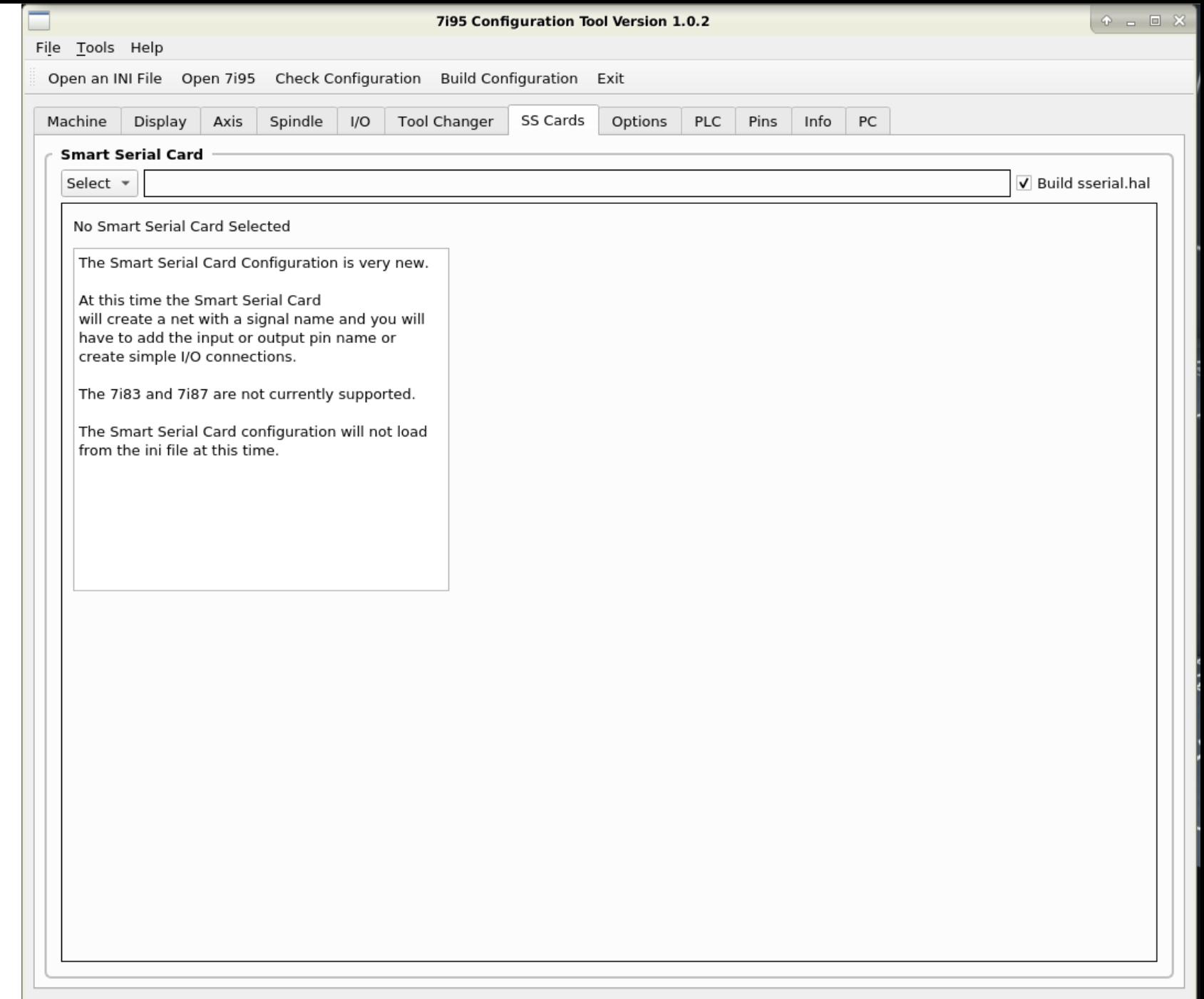

Options

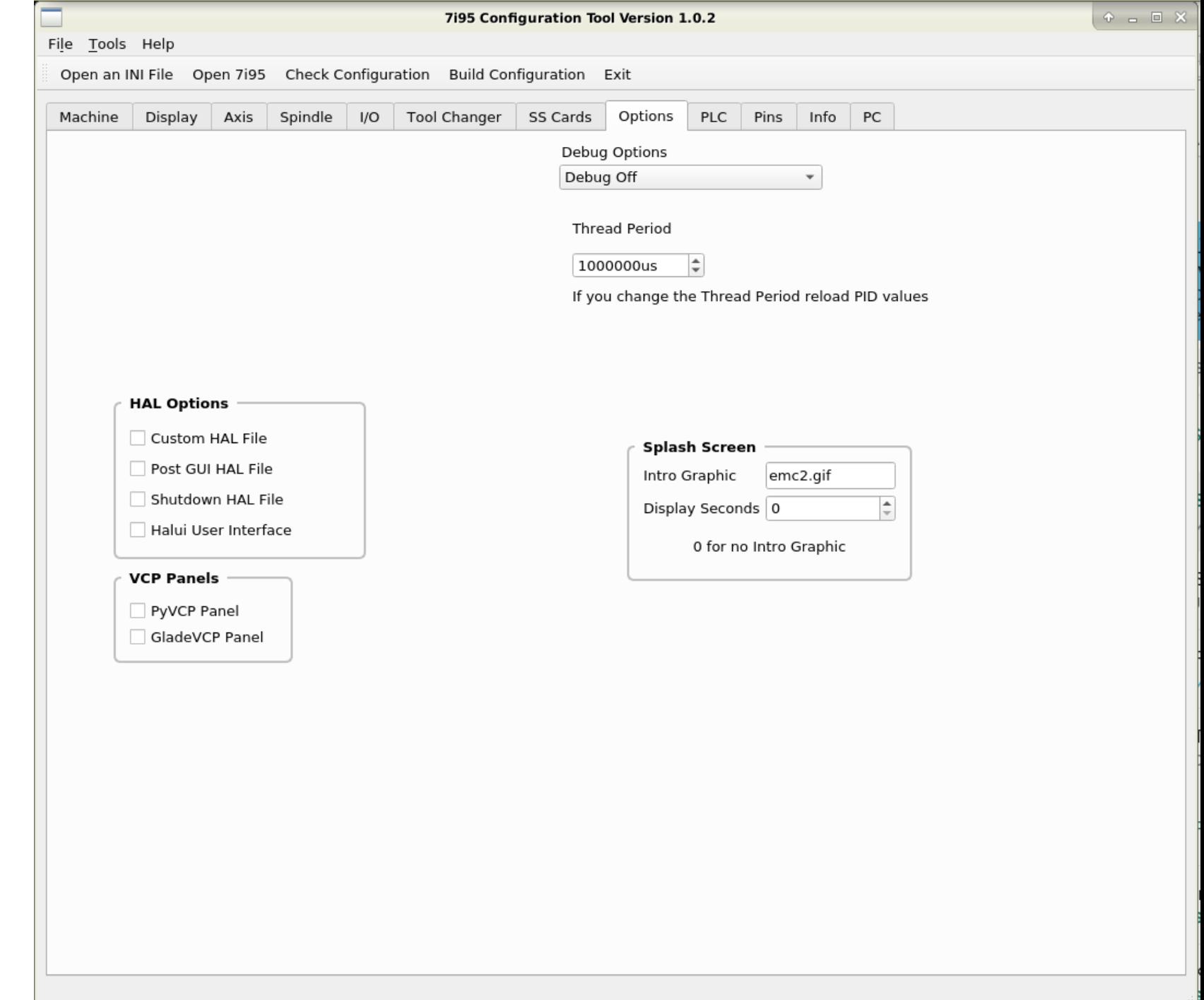

### Original PLC

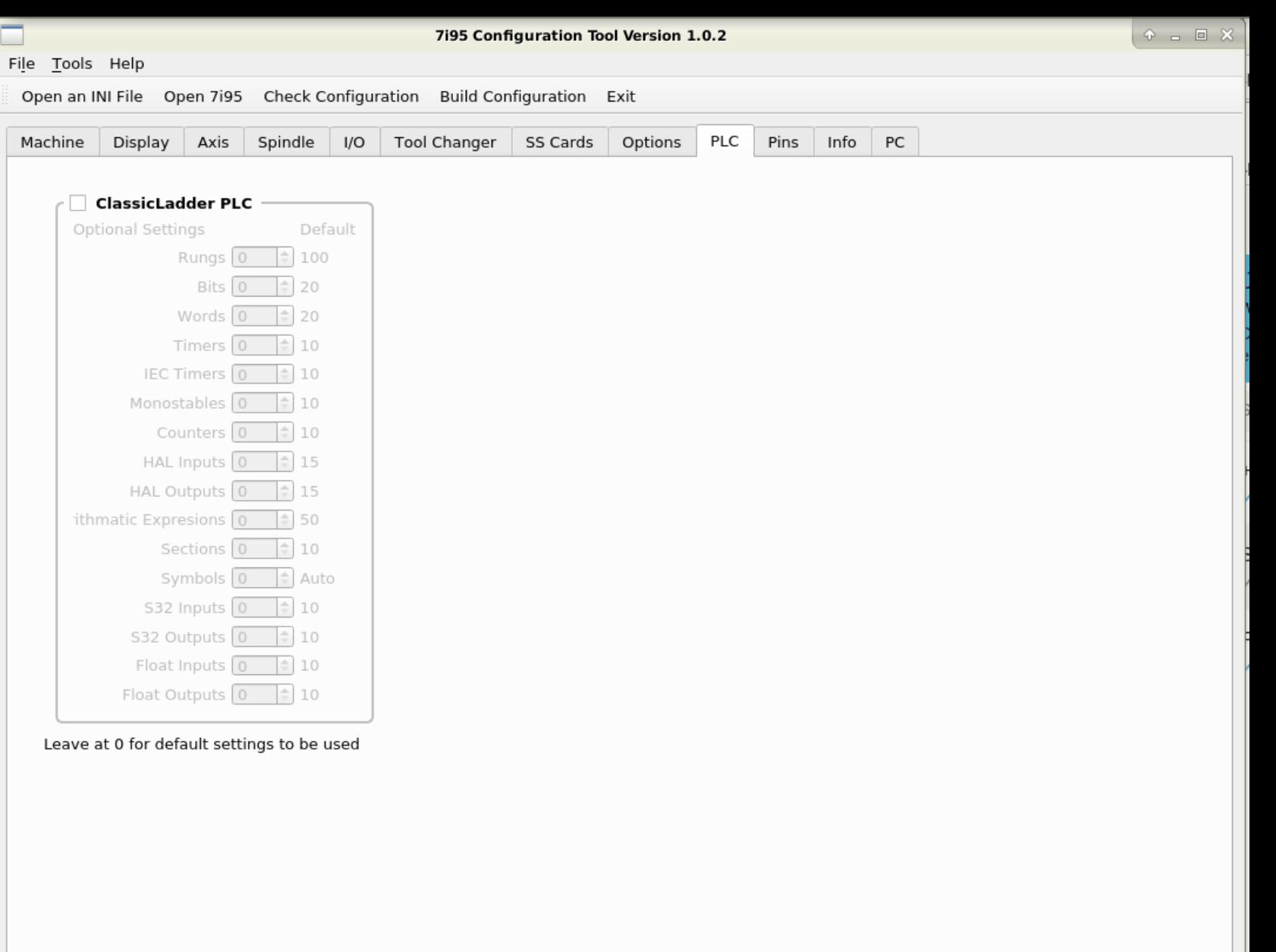

Pins

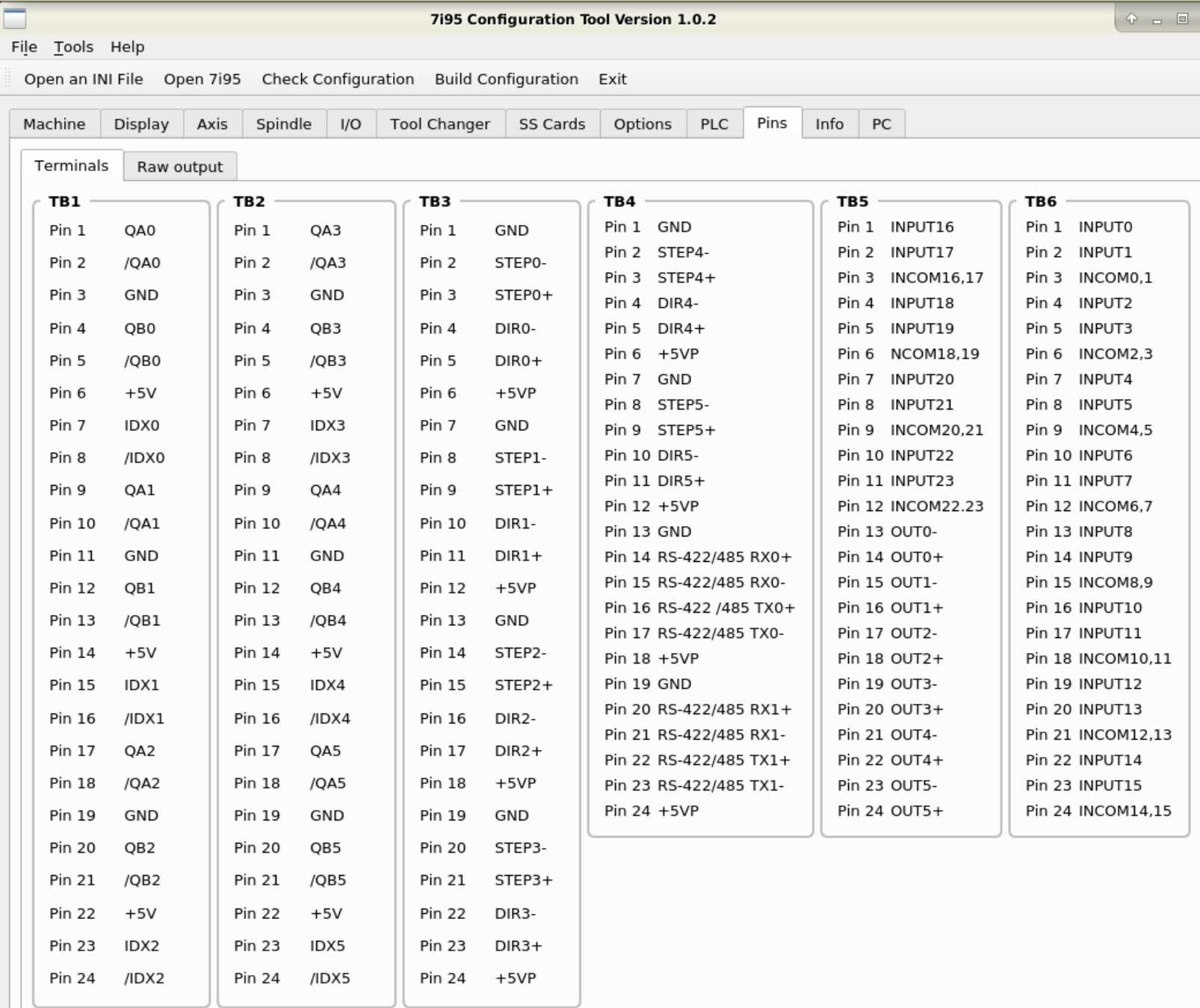

Info

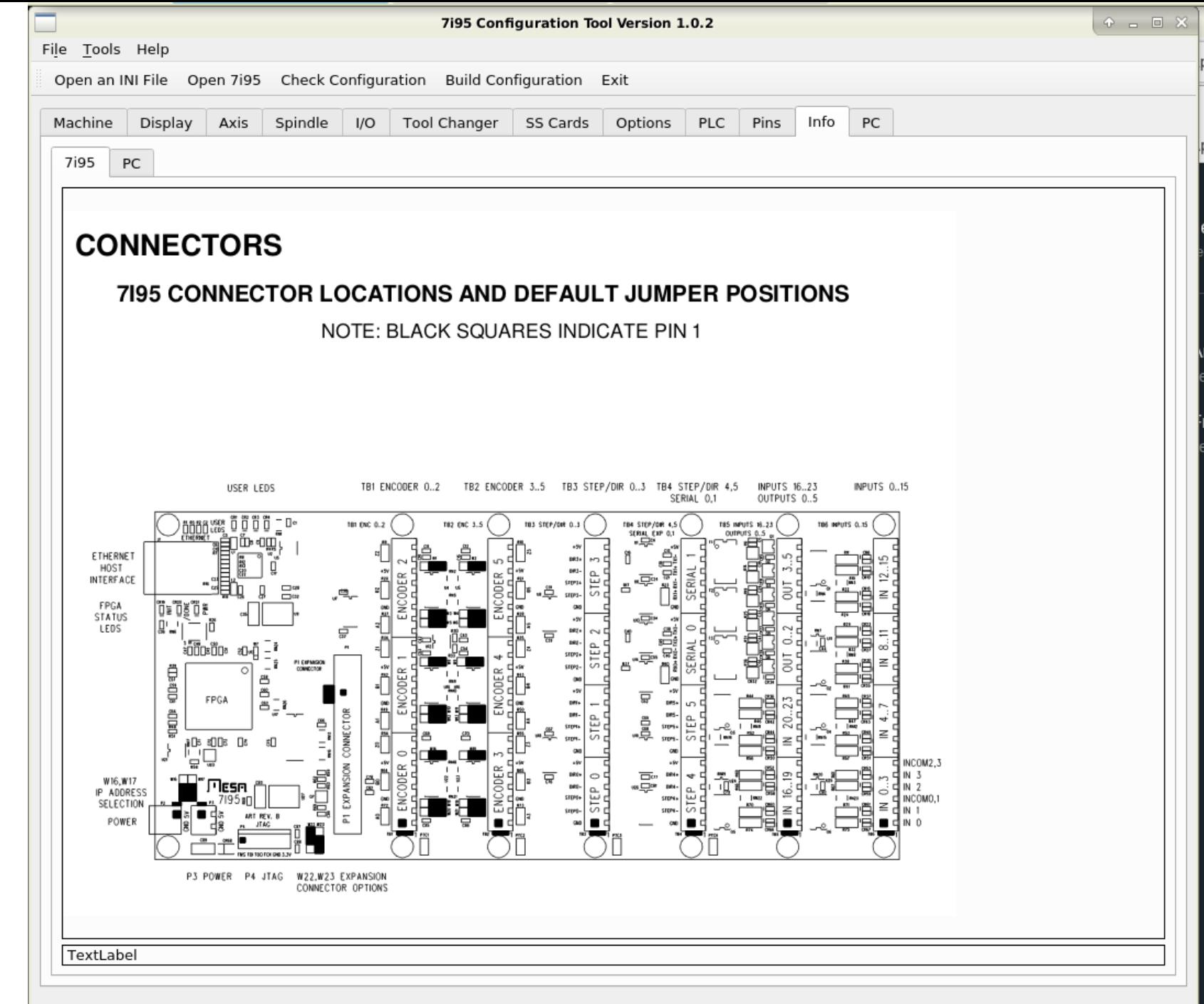

### Original PC

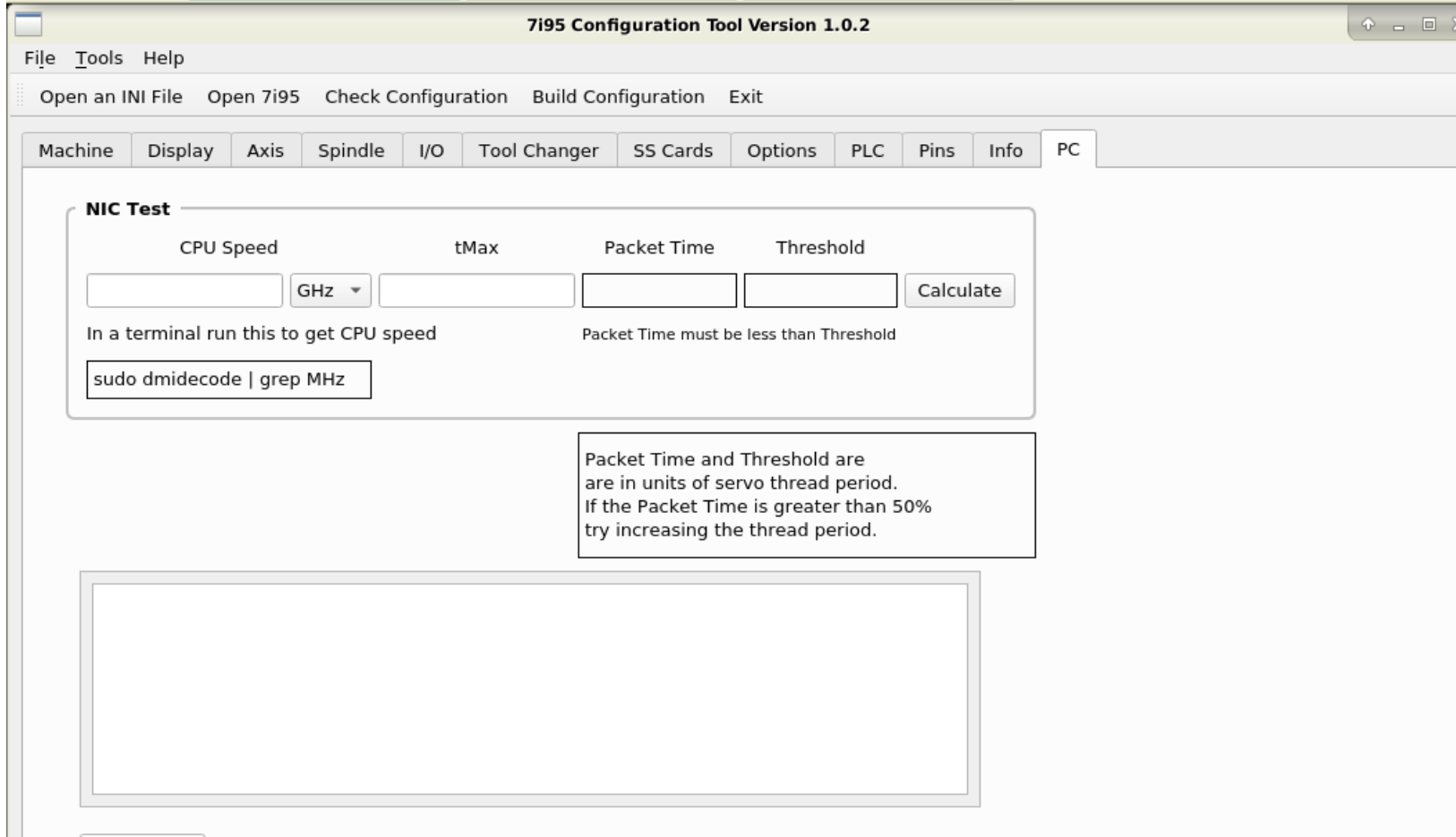

Read tMax

The 7195 must be connected and LinuxCNC run 7195 configuration before trying to read tMax.

## Anmerkungen // *Notes*

### Anmerkungen // *Notes*

#### Machine

-- EN --

#### -- DE --

• **Max. Linearer Speed** Diese Angabe bezieht sich auf die Schnellste Achse im gesamten System. Bitte geben Sie ihren wert in mm pro Sekunde an.

#### • **IP Adress** Ihr Rechner muss wie volgt eingestellt sein. Adresse: 192.168.1.10 Gateway: 1.1.1.1 IPv4 -Adressirung: Aktiv

Bitte wählen Sie die IP Ihrer Mesanet Karte aus.

• **Max Linear Velocity** This value refers to the fastest axis in the entire system. Please enter your value in mm per second.

#### • **IP Adress** Your computer must be set as follows. Address: 192.168.1.10 Gateway: 1.1.1.1 IPv4 Addressing: Active

Please select the IP of your<br>Mesanet card.

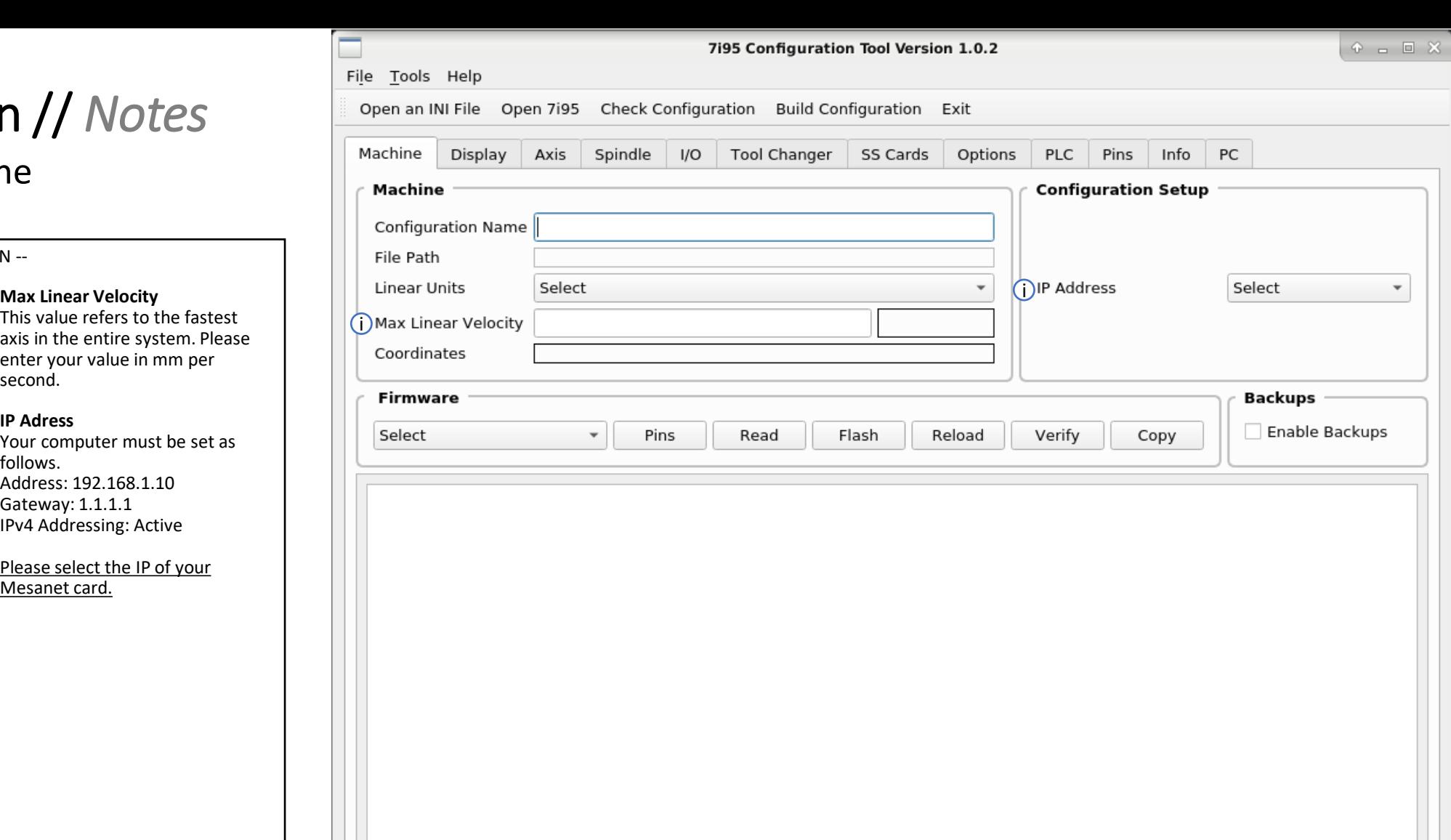

#### F1 for help on current tab

## Übersetzung // *Translation*

#### Übersetzung // *Translation* **Machine**

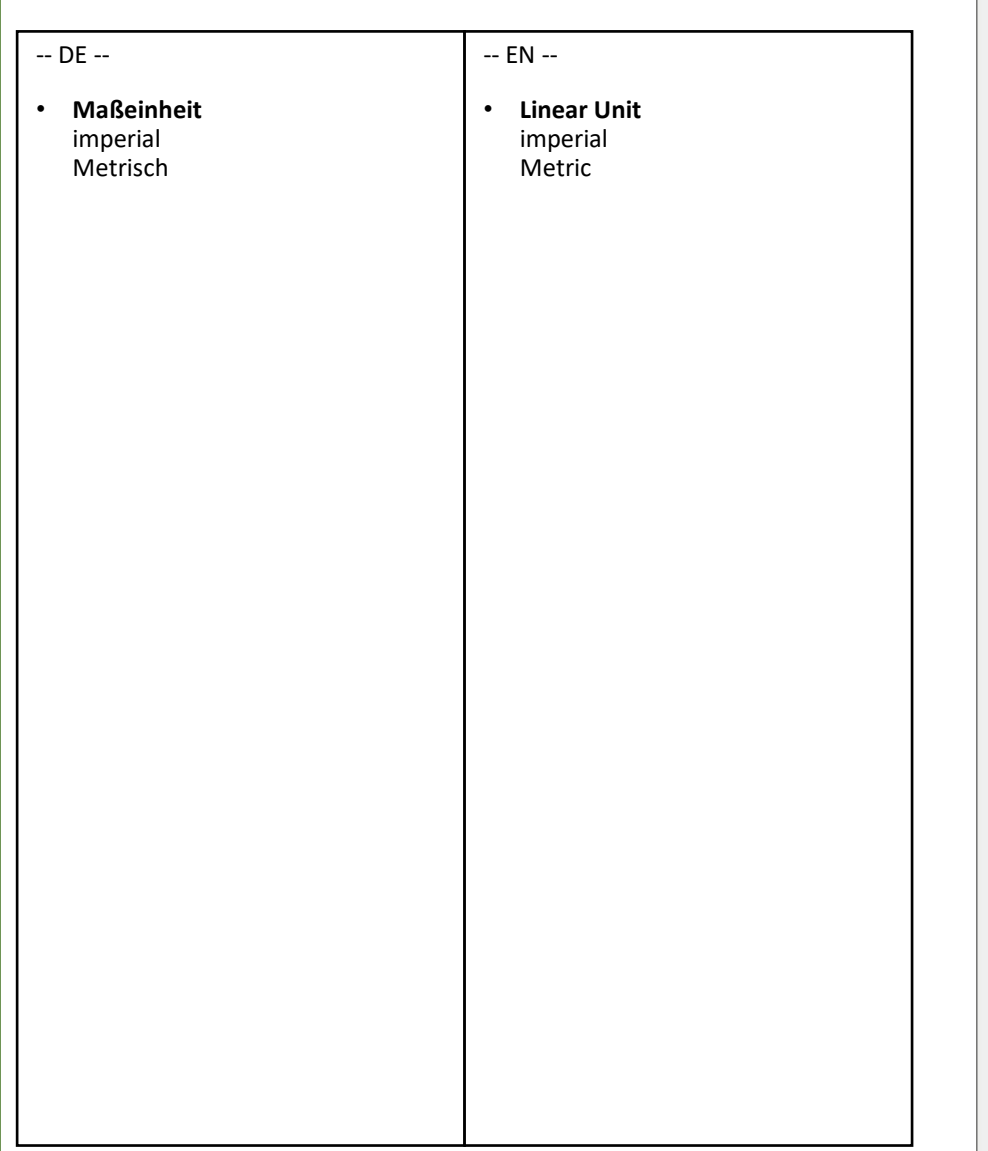

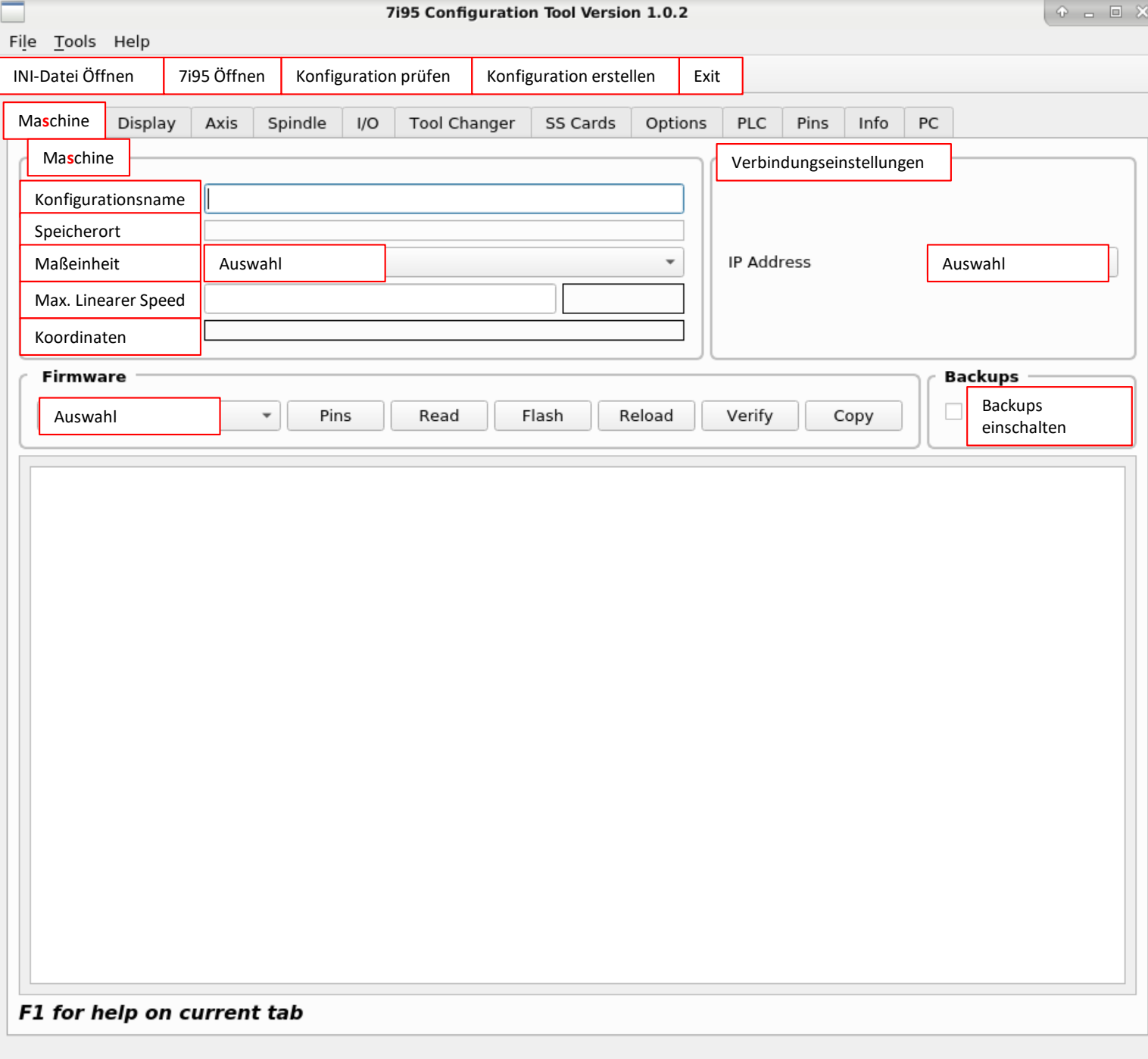

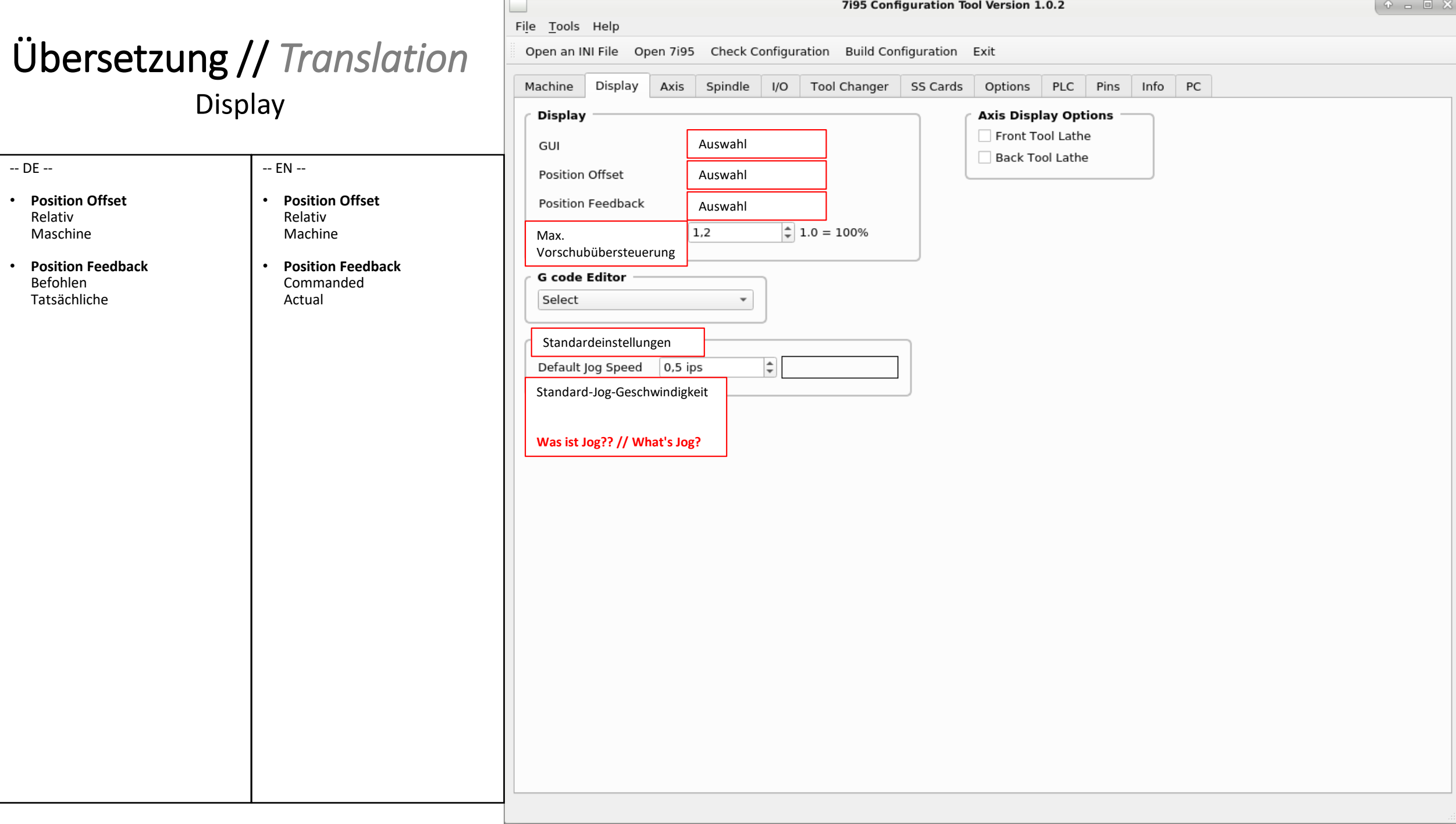

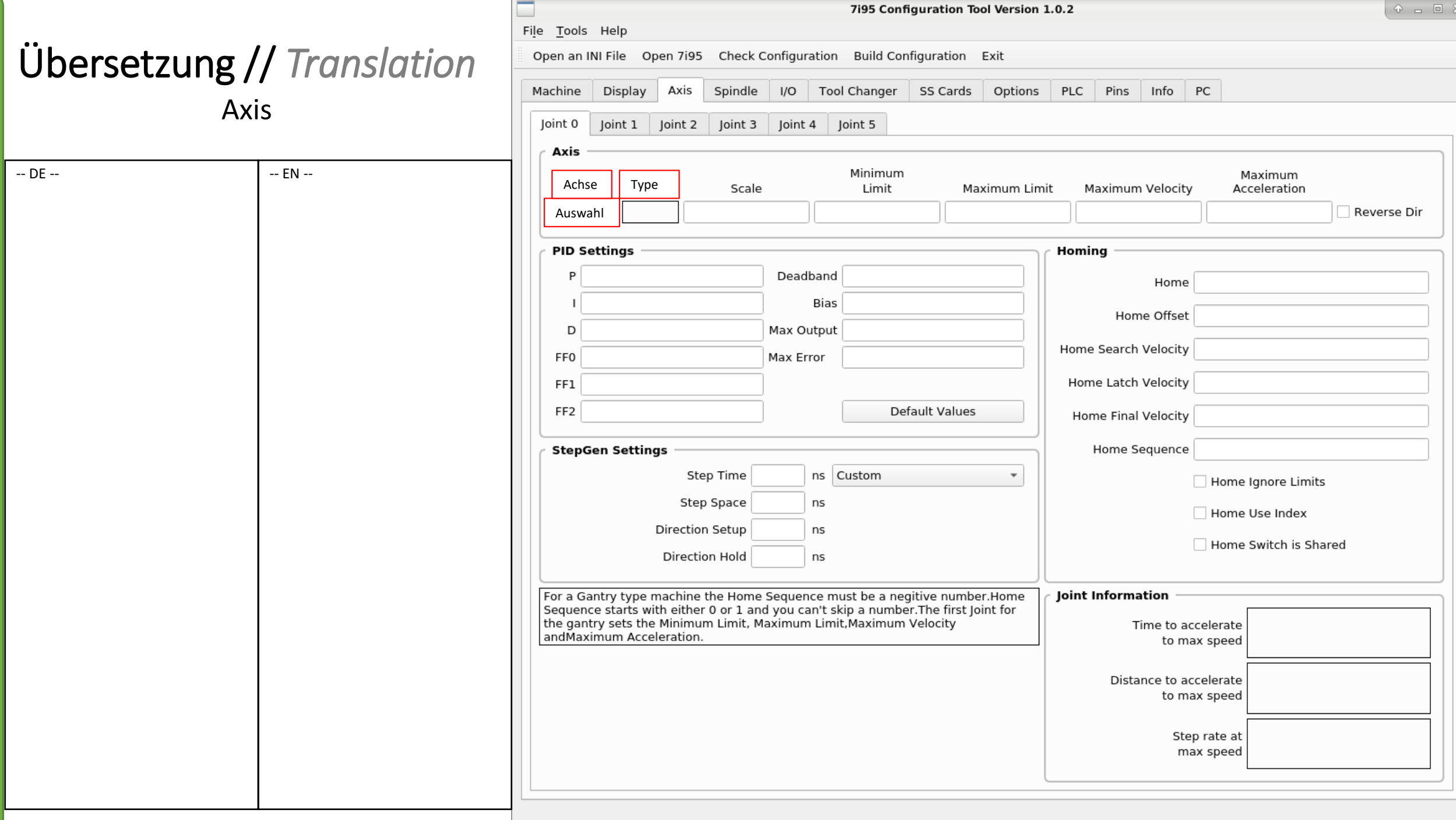